1 Access to our reservation system.

To move another reservation system, click the URL written in the page.

| Influenza vaccination reservation system (Staff) |
|--------------------------------------------------|
|                                                  |
| Menu                                             |
| Menu                                             |
| Making or changing the reservation               |
| Click here for "インフルエンザワクチン接種受付管理システム"           |
| https://sodai-sys.jp/okayama-u/users/            |
| Common user password: oka-86                     |
| Contact address                                  |
| 保健管理センター                                         |
| (Email) vaccineyoyaku@okayama-u.ac.jp            |
| (TEL) 086-251-7223                               |
| Admin Menu                                       |

②Enter a common users password that written in previous page.

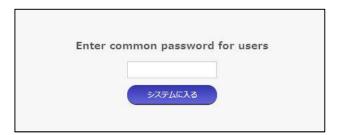

### **3**Read the notes carefully.

### **④**Select one from the following

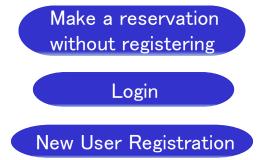

For those who use this system for the first time, Please select 'New User Registration' or 'Make a reservation without registering'.

If you register for this system, you can change your reservation by yourself via this system.

(5) If you select Make a reservation without registering , please go ahead with the procedure as mentioned screen.

| Vaccination Reception Management                                                                                                    |   |
|----------------------------------------------------------------------------------------------------|---|
| line reservations are available 24 hours a day. (Internet reservations may not be possible due to regular maintenance, etc<br>ank you for your understanding.) Reservations can also be made on smartphones and tablets. | 2 |
| notice                                                                                                    |   |
| We started accepting reservations for influenza vaccination from December 1, Reiwa 4.<br>Please check the following website before making a reservation.<br>http://www.okavama-u.ac.jo/user/hokekan/flushots.html        |   |
| After making a reservation, please be sure to download and fill out the questionnaire in the email before<br>coming.                                                                                                    |   |
| Please be sure to read before applying                                                                                                    |   |
| Deadline for online reservations                                                                                                    | ľ |
| <ul> <li>The deadline for accepting online reservations is 0:00 a.m. the day before the vaccination date<br/>(excluding Okayama University holidays).</li> </ul>                                                         |   |
| Vaccines that can be applied for by online reservation                                                                                                    |   |
| <ul> <li>For vaccines that can be applied for by online reservation, please check the list of vaccines.</li> </ul>                                                                                                    | 1 |
| How to pay the vaccination fee                                                                                                    |   |
| <ul> <li>Please pay by credit card at the time of booking.</li> </ul>                                                                                                    |   |
| User Registration (My Page)                                                                                                    |   |
| • If you register as a user (My Page) at the time of application, you can change your reservation on the Internet.                                                                                                    |   |
| <ul> <li>If you wish to use it in the future, we recommend that you register as a user. Once registered,<br/>basic information such as name and student ID number will be omitted.</li> </ul>                            | * |
| Those who use without user registration                                                                                                    |   |
| Make a reservation<br>without registering                                                                                                    |   |
| If you have already registered as a user                                                                                                    |   |
| E-mail address                                                                                                    |   |
| password                                                                                                    |   |
| login                                                                                                    |   |
| Forgot your password?                                                                                                    |   |
|                                                                                                    |   |
| Those who register as new users                                                                                                    |   |

6 If you select <u>New User Registration</u>, first of all, please register your information as next page.

New User Registration

#### 1. Enter your e-mail address for User ID.

| New Registration                                                                                                    |                           |
|----------------------------------------------------------------------------------------------------|---------------------------|
| Enter your email address and click the "Send" button.<br>A new registration invitation email will be sent to the email address you entered.                                                                                                    |                           |
| * User ID (email address): * Please enter again to confirm your user ID (email address):                                                                                                    |                           |
|                                                                                                    | Enter your e-mail address |
| transmission                                                                                                    |                           |
|                                                                                                    |                           |
| Request to those who have set to reject reception                                                                                                    |                           |
|                                                                                                    |                           |
| Request to those who have set to reject reception<br>Emails from this site will be sent by "noreply@sodai-sys.jp". Please add "noreply@sodai-sys.jp" to your                                                                                                    |                           |
| Request to those who have set to reject reception<br>Emails from this site will be sent by "noreply@sodai-sys.jp". Please add "noreply@sodai-sys.jp" to your<br>receiving list.                                                                                                    |                           |
| Request to those who have set to reject reception<br>Emails from this site will be sent by "noreply@sodai-sys.jp". Please add "noreply@sodai-sys.jp" to your<br>receiving list.<br>In addition, if you have the following settings, you may not be able to receive emails.                              |                           |
| Request to those who have set to reject reception<br>Emails from this site will be sent by "noreply@sodai-sys.jp". Please add "noreply@sodai-sys.jp" to your<br>receiving list.<br>In addition, if you have the following settings, you may not be able to receive emails.<br>• Reject emails with URLs |                           |

#### 2. You will receive a e-mail. Please visit the URL in the e-mail.

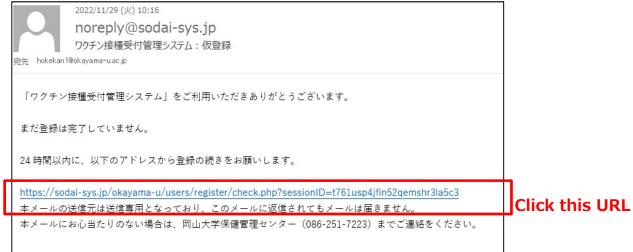

New User Registration

**3.** Enter preferred password, name, department, and student ID number if you select 'student'.

|                                | 新規登録                      |
|--------------------------------|---------------------------|
| サービスを使われる方について入力をお願いいた         | :します,                     |
| ユーザーID(メールアドレス):hokekan1@ok    | avama-u ac in             |
|                                | 数字をそれぞれ少なくとも1文字以上入れてください) |
| Passwo                         | rd                        |
| パスワード:確認用 Passwo               | ra                        |
|                                | _                         |
| 氏名: Hokekan Taro               | Name                      |
| 学部名(所属): Health service center | Your department           |
| 利用者区分: 🖲 学生 🛛 教職員等             | Students or Faculty       |
| 学籍番号: 15B00000 (半角英数字)         | Student ID number         |
|                                |                           |
|                                | 確認画面へ                     |

4. Confirm the contents and click 'Registration'

| Are you sure you want the following conte<br>If you like, click the "Register" button. | int?         |
|----------------------------------------------------------------------------------------|--------------|
| Jser ID (email address): hokekan1@okaya                                                | ma-u.ac.jp   |
| Password                                                                               |              |
| Name: Hokekan Taro                                                                     |              |
| Faculty Name (Affiliation): Health service c                                           | center       |
| Jser Category: Student                                                                 |              |
| Student ID Number: 15800000                                                            |              |
|                                                                                        | registration |

New User Registration

5. Login from top page

| Those who use without user registration Make a reservation without registering |  |
|--------------------------------------------------------------------------------|--|
| If you have already registered as a user                                       |  |
| E-mail address<br>password<br>login                                            |  |
| Forgot your password?<br>Those who register as new users                       |  |
| New User Registration                                                          |  |

6. You can make a reservation, edit your information and withdraw from this system on this page.

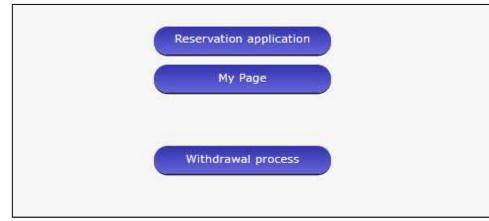

How to make a reservation

1. Click the 'Reservation application'

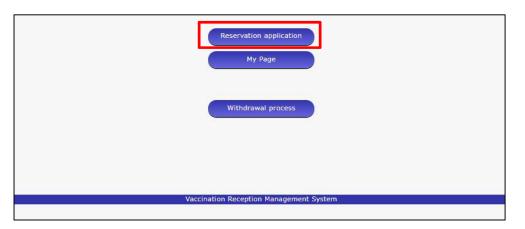

2. Read notes and click a 'To the reservation application screen'

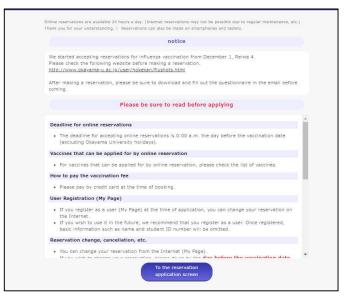

How to make a reservation

3. Select a vaccine, date and time

|                                                                                                    |                                                                                                    | Reserva                                                                                                    | ation input                                                                                                   | screen                                                                                                    |                                                                                  |                                                                  |   |                                                                      |                                                                                                    |
|----------------------------------------------------------------------------------------------------|----------------------------------------------------------------------------------------------------|----------------------------------------------------------------------------------------------------|----------------------------------------------------------------------------------------------------|----------------------------------------------------------------------------------------------------|----------------------------------------------------------------------------------|------------------------------------------------------------------|---|----------------------------------------------------------------------|----------------------------------------------------------------------------------------------------|
|                                                                                                    |                                                                                                    | Appli                                                                                                    | cant Informa                                                                                                  | ation                                                                                                    |                                                                                  |                                                                  |   |                                                                      |                                                                                                    |
| E-mail address                                                                                                    | ∷ hokekan1⊜ok                                                                                                    | ayama-u.ac.jp                                                                                                    |                                                                                                    |                                                                                                    |                                                                                  |                                                                  |   |                                                                      |                                                                                                    |
| Name: Faculty                                                                                                    | name (affiliation                                                                                                    | ): Health servic                                                                                                    | e center                                                                                                    |                                                                                                    |                                                                                  |                                                                  |   |                                                                      |                                                                                                    |
| User category:                                                                                                    | Hokekan Taro                                                                                                    |                                                                                                    |                                                                                                    |                                                                                                    |                                                                                  |                                                                  |   |                                                                      |                                                                                                    |
| Student O f                                                                                                    | faculty and staff                                                                                                    |                                                                                                    |                                                                                                    |                                                                                                    |                                                                                  |                                                                  |   |                                                                      |                                                                                                    |
| Student ID nur                                                                                                    | mber: 15800000                                                                                                    | (Singie-by                                                                                                    | te alphanumeric)                                                                                              |                                                                                                    |                                                                                  |                                                                  |   |                                                                      |                                                                                                    |
|                                                                                                    |                                                                                                    | Vaccines                                                                                                    | s to be admir                                                                                                 | nistered                                                                                                    |                                                                                  |                                                                  |   |                                                                      |                                                                                                    |
| Select your vad                                                                                                    |                                                                                                    |                                                                                                    |                                                                                                    |                                                                                                    |                                                                                  |                                                                  |   |                                                                      |                                                                                                    |
| e innuenza -                                                                                                    |                                                                                                    |                                                                                                    |                                                                                                    |                                                                                                    |                                                                                  |                                                                  |   |                                                                      |                                                                                                    |
| Vaccinati                                                                                                    | on fee: 3,000 ye                                                                                                    | n for students                                                                                                    |                                                                                                    |                                                                                                    |                                                                                  |                                                                  |   |                                                                      |                                                                                                    |
|                                                                                                    |                                                                                                    |                                                                                                    | sonal reasons w                                                                                               | vill not be refur                                                                                                    | deð.                                                                             |                                                                  |   | D                                                                    |                                                                                                    |
| Please no<br>On the da                                                                                                    | on fee: 3,000 ye<br>ite that cancellat<br>ay of vaccination                                                                                                    | ions due to per                                                                                                    | a medical ques                                                                                                | tionnaire and b                                                                                                    | ring it with you                                                                 |                                                                  | R | Decemb                                                               | er 13, Reiv                                                                                                    |
| Please no<br>On the da<br>If you wis                                                                                                    | on fee: 3,000 ye<br>ite that cancellat                                                                                                    | ions due to per<br>, please fill out<br>reservation dat                                                                                                    | a medical ques<br>le and time afte                                                                            | tionnaire and b<br>ar the deadline                                                                                                    | ring it with you                                                                 |                                                                  |   | Decemb                                                               | er 13, Reiv                                                                                                    |
| Please no<br>On the da<br>If you wis<br>not feelin<br>Health Se                                                                                                    | on fee: 3,000 ye<br>ite that cancellat<br>ay of vaccination<br>sh to change the                                                                                                 | ions due to per<br>, please fill out<br>reservation dat                                                                                                    | a medical ques<br>le and time afte                                                                            | tionnaire and b<br>ar the deadline                                                                                                    | ring it with you                                                                 |                                                                  |   | <b>Decemb</b><br>09:30 ⊖                                             |                                                                                                    |
| Please no<br>On the da<br>If you wis<br>not feelin<br>Health Se                                                                                                    | on fee: 3,000 ye<br>ite that cancellat<br>ay of vaccination<br>sh to change the<br>ig well on the da<br>arvice Center<br>-7223,7217                                             | ions due to per<br>, please fill out<br>reservation dat<br>y, please contac                                                                                                    | a medical ques<br>le and time afte<br>it the Health Se                                                        | tionnaire and b<br>ar the deadline<br>arvice Center.                                                                                                    | ring It with you<br>hes passed, or                                               |                                                                  |   |                                                                      | Select this til                                                                                                    |
| Please no<br>On the da<br>If you wis<br>not feelin<br>Health Se                                                                                                    | on fee: 3,000 ye<br>te that cancellat<br>ay of veccination<br>sh to change the<br>ig well on the da<br>ervice Center<br>-7223,7217<br>Vaccination                               | ions due to per-<br>, please fill out<br>reservation dat<br>y, please contact<br>n date selection                                                                                                    | a medical ques<br>le and time afte<br>it the Health Se                                                        | tionnaire and b<br>ar the deadline<br>arvice Center.                                                                                                    | ring It with you.<br>has passed, or i<br>ist information                         |                                                                  |   | 09:30 🔾                                                              | Select this tin<br>Select this tin                                                                                                    |
| Please no<br>On the da<br>If you wis<br>not feelin<br>Health Se<br>086-251-                                                                                                    | on fee: 3,000 ye<br>te that cancellat<br>ay of veccination<br>sh to change the<br>ig well on the da<br>ervice Center<br>-7223,7217<br>Vaccination                               | ions due to per-<br>, please fill out<br>reservation dat<br>y, please contact<br>n date selection                                                                                                    | a medical ques<br>te and time afte<br>t the Health Se<br>on <u>calendar up</u>                                | dionnaire and b<br>er the deadline<br>ervice Center.<br>dated to the center<br>dated to the center | ring it with you<br>has passed, or i<br>st information<br>gold                   | if you are<br>scember >, Reiwa 5<br>Soil                         |   | 09:30 ()<br>09:45 ()<br>10:00 ()                                     | Select this tin<br>Select this tin<br>Select this tin                                                                                            |
| Please no<br>On the di<br>If you we<br>not feelin<br>Health Se<br>086-251-<br>October <reiwa 4<="" td=""><td>on fee: 3,000 yes<br/>te that cancellat<br/>ay of vaccination<br/>sh to change the<br/>ig well on the da<br/>ervice Center<br/>-7223,7217<br/>Vaccination</td><td>ions due to per-<br/>, please fill out<br/>reservation dat<br/>y, please contac<br/>n date selecti<br/>Nove</td><td>a medical ques<br/>te and time afte<br/>It the Health Se<br/>On <u>calendar up</u><br/>mber Reity</td><td>tionnaire and b<br/>er the deadline<br/>ervice Center.<br/>dated to the date</td><td>ring It with you<br/>has passed, or i<br/>st information</td><td>if you are<br/>scember &gt;, Reiwa 5</td><td></td><td>09:30 ()<br/>09:45 ()<br/>10:00 ()<br/>10:15 ()</td><td>Select this tin<br/>Select this tin<br/>Select this tin<br/>Select this tin</td></reiwa>                               | on fee: 3,000 yes<br>te that cancellat<br>ay of vaccination<br>sh to change the<br>ig well on the da<br>ervice Center<br>-7223,7217<br>Vaccination                              | ions due to per-<br>, please fill out<br>reservation dat<br>y, please contac<br>n date selecti<br>Nove                                                                                                    | a medical ques<br>te and time afte<br>It the Health Se<br>On <u>calendar up</u><br>mber Reity                 | tionnaire and b<br>er the deadline<br>ervice Center.<br>dated to the date                                                                                                    | ring It with you<br>has passed, or i<br>st information                           | if you are<br>scember >, Reiwa 5                                 |   | 09:30 ()<br>09:45 ()<br>10:00 ()<br>10:15 ()                         | Select this tin<br>Select this tin<br>Select this tin<br>Select this tin                                                                         |
| Please no<br>On the di<br>If you we<br>not feelin<br>Health Se<br>086-251-<br>October <reiwa 4<="" td=""><td>on fee: 3,000 yes<br/>te that cancellat<br/>ay of vaccination<br/>sh to change the<br/>ig well on the da<br/>ervice Center<br/>-7223,7217<br/>Vaccination</td><td>ions due to per-<br/>, please fill out<br/>reservation dat<br/>y, please contac<br/>n date selecti<br/>Nove</td><td>a medical ques<br/>te and time afte<br/>It the Health Se<br/>On <u>calendar up</u><br/>mber Reity</td><td>tionnaire and b<br/>er the deadline<br/>ervice Center.<br/>dated to the dated<br/>to the<br/>1</td><td>ring it with you<br/>has passed, or i<br/>st information<br/>gold<br/>2</td><td>f you are<br/>comber 2, Reiwa 5<br/>Soll<br/>3</td><td></td><td>09:30 ()<br/>09:45 ()<br/>10:00 ()</td><td>Select this tin<br/>Select this tin<br/>Select this tin<br/>Select this tin</td></reiwa> | on fee: 3,000 yes<br>te that cancellat<br>ay of vaccination<br>sh to change the<br>ig well on the da<br>ervice Center<br>-7223,7217<br>Vaccination                              | ions due to per-<br>, please fill out<br>reservation dat<br>y, please contac<br>n date selecti<br>Nove                                                                                                    | a medical ques<br>te and time afte<br>It the Health Se<br>On <u>calendar up</u><br>mber Reity                 | tionnaire and b<br>er the deadline<br>ervice Center.<br>dated to the dated<br>to the<br>1                                                                                                    | ring it with you<br>has passed, or i<br>st information<br>gold<br>2              | f you are<br>comber 2, Reiwa 5<br>Soll<br>3                      |   | 09:30 ()<br>09:45 ()<br>10:00 ()                                     | Select this tin<br>Select this tin<br>Select this tin<br>Select this tin                                                                         |
| Please no<br>On the di<br>If you win<br>not feelin<br>Health Se<br>086-251-<br>October <reiwa 4<br="">Sun<br/>4</reiwa>                                                                                                    | on fee: 3,000 yes<br>the that cancellat<br>any of veccination<br>sh to change the<br>ing well on the da<br>arvice Center<br>7223,7217<br>Vaccination<br>moon<br>5               | ions due to per-<br>, please fill out<br>reservation dat<br>y, please contac<br>n date selecti<br>Nove<br>fire                                                                                                    | a medical ques<br>te and time afte<br>t the Health Se<br>on <u>calendar up</u><br>mber Reis<br>v cr           | dionnaire and b<br>er the deadline<br>ervice Center.                                                                                                    | ring it with you<br>has passed, or<br>information<br>gold<br>2<br>x<br>9         | r you are<br>comber >, Rewa 5<br>Soil<br>3<br>×<br>10            |   | 09:30 ()<br>09:45 ()<br>10:00 ()<br>10:15 ()                         | Select this tin<br>Select this tin<br>Select this tin<br>Select this tin<br>Select this tin                                                      |
| Please no<br>On the di<br>If you win<br>not feelin<br>Health Se<br>086-251-<br>October -:Reiwa 4<br>Sun<br>4<br>X<br>11                                                                                                    | on fee: 3,000 yes<br>the that cancellat<br>any of vaccination<br>sh to change the<br>ing well on the da<br>arvice Center<br>-7223,7217<br>Vaccination<br>moon<br>5<br>×<br>12   | ions due to per-<br>, please fill out<br>reservation date<br>reservation date<br>, please contact<br>n date selecti<br>Nove<br>fire<br>6<br>x<br>13                                                                                                    | a medical ques<br>te and time after<br>the Health Se<br>on calendar up<br>ember Reise<br>v cr<br>7<br>x<br>14 | tionnaire and b<br>er the deadline<br>ervice Center.<br>4<br>tree<br>1<br>×<br>8<br>×<br>15                                                                                                    | ring It with you<br>has passed, or internation<br>gold<br>2<br>x<br>9<br>x<br>16 | f you are<br>comber >, Aewa 5<br>Soil<br>3<br>×<br>10<br>×<br>17 |   | 09:30 ()<br>09:45 ()<br>10:00 ()<br>10:15 ()<br>10:30 ()             | er 13, Reiv<br>Select this tin<br>Select this tin<br>Select this tin<br>Select this tin<br>Select this tin<br>Select this tin<br>Select this tin |
| Please no<br>On the di<br>If you win<br>not feelin<br>Health Se<br>086-251-<br>October -:Reiwa 4<br>Sun<br>4<br>X<br>11                                                                                                    | on fee: 3,000 yes<br>the that cancellat<br>ay of vaccination<br>sh to change the<br>g well on the da<br>arvice Center<br>-7223,7217<br>Vaccination<br>moon<br>5<br>×<br>12<br>0 | ions due to per-<br>, please fill out<br>reservation dat<br>reservation dat<br>, please contact<br>Nove<br>fire<br>6<br>x<br>13<br>0<br>13<br>0<br>11<br>13<br>0<br>11<br>13<br>0<br>11<br>13<br>0<br>11<br>13<br>0<br>11<br>13<br>0<br>11<br>13<br>0<br>11<br>14<br>15<br>15<br>15<br>15<br>15<br>15<br>15<br>15<br>15<br>15 | a medical ques<br>te and time after<br>the Health Se<br>on calendar up<br>ember Reise<br>v cr<br>7<br>x<br>14 | tionnaire and b<br>er the deadline<br>ervice Center.<br>4<br>tree<br>1<br>×<br>8<br>×<br>15                                                                                                    | ring It with you<br>has passed, or internation<br>gold<br>2<br>x<br>9<br>x<br>16 | f you are<br>comber >, Aewa 5<br>Soil<br>3<br>×<br>10<br>×<br>17 |   | 09:30 ()<br>09:45 ()<br>10:00 ()<br>10:15 ()<br>10:30 ()<br>10:45 () | Select this tin<br>Select this tin<br>Select this tin<br>Select this tin<br>Select this tin<br>Select this tin                                   |

#### How to make a reservation

#### 4. Confirm the contents and click a 'Send a booking'

|   | identity                   | Hokekan Taro               |
|---|----------------------------|----------------------------|
|   | Faculty Name (Affiliation) | Health service center      |
|   | User classification        | Student<br>15B00000        |
| V | accines to be administered | I Influenza vaccine        |
| Ē | Vaccination date and time  | December 13, 2022, 9:30 AM |
| Ē | Vaccination fee            | 3000 yen                   |
|   |                            |                            |
|   |                            |                            |

#### How to pay

**1**. Enter your credit card information on this payment system.

| Billing details           Store name         Okayama University Health Service Center           Document<br>number         okayama-u-122000004 | adline: November 30, 2022                     |
|----------------------------------------------------------------------------------------------------|-----------------------------------------------|
| Store name         Okayama University Health Service Center           Document<br>number         okayama-u-122000004                           |                                               |
| Document<br>number okayama-u-122000004                                                                                                    |                                               |
| number                                                                                                    |                                               |
|                                                                                                    |                                               |
| trade name General merchandise                                                                                                    |                                               |
| Amount                                                                                                    | t:3,000 yen                                   |
| 2Pay by credit card                                                                                                    |                                               |
|                                                                                                    |                                               |
| Enter your credit card information.                                                                                                    |                                               |
| Card Brand                                                                                                    |                                               |
| Credit Card Number VISA 🌕 🥵 🚃                                                                                                    |                                               |
| Credit card holder<br>* Input example: TARO YAMADA ( half-width English character )                                                            |                                               |
| expiration date V / 20 V (Month / Year)                                                                                                    |                                               |
| Payment Methods Some payment v Some payment methods cannot be used by credit card.                                                             |                                               |
| Security Code                                                                                                    | sck of the card, spor left of the credit card |
| Where you connect from 150.46.200.34 (Okayama)                                                                                                 |                                               |

How to pay

2. You will receive an e-mail. Please keep it until you vaccinate.

| ワクチン接種受付管理システム予約完了 (例答) D 愛信トレイ ×                                                                                                    |
|----------------------------------------------------------------------------------------------------|
| noreply@test.sodai-sys.jp<br>To 目分 ✔                                                                                                    |
| 「ワクチン接種受付管理システム」をご利用いただきありがとうございます。<br>予約手続きが完了しました。予約内容は次のとおりです。                                                                                                    |
| 予約番号:122000015<br>受付日時:会和4年11月4日<br>接種予定日時:会和4年11月15日 10時00分<br>ワクチン名称: インフルエンザワクチン<br>ワクチン24称: ★以下サンプルテキストです。管理画面より変更ください★                                                                           |
| 新型コロナウイルス感染症の流行が感念される中、この冬に向けてインフルエンザワクチンの需要が高まる可能性があります。                                                                                                    |
| 今年は過去5年で最大量(最大約6300万人分)のワクチンを供給予定ですが、より必要とされている方に、確実に届くように、ご協力をお願いします。                                                                                                    |
| <ul> <li>○原則として、</li> <li>①予防接種法に基づく定期接種対象者(65歳以上の方等)の方々でインフルエンザワクチンの接種を希望される方は10月1日(木)から(※)接種を行い、それ以外の方は、10月26日(月)まで接種をお待ちいただくようお願いします。</li> <li>(※)自治体によってはワクチンの接種開始時期が異なり得ますので、ご注意ください。</li> </ul> |
| ◦10 月26 日(月)以陰は、<br>特に、②医療従事者、65 歳未満の基礎疾患を有する方、妊婦、乳幼児(生後6 ヶ月以上)~小学校低学年(2年生)の方々で、インフルエンザワクチンの接種を希望される方に対して、接種が可能となります。                                                                                 |
| 。なお、これら以外の方々についても、10 月26 日(月)以降は接種をお待ちいただく必要はありません。<br>予診票: <u>https://test.sodal-sys.jo/okayama-u/users/data/images/vaccines/00000002.pdf</u>                                                        |
| ●予約内容の変更がある場合は、下記URLよりログインし、マイページより変更ください。<br>※利用者登録を(メールアドレスとパスワードの登録)しているユーザーに限ります。                                                                                                    |
| https://sodai-sys.jp/okayama-u/users/                                                                                                    |
| ●予約のキャンセル、または利用者登録をしていない方が予約内容を変更する場合、岡山大学保健管理センター(086-251-7223)までお問い合わせください。                                                                                                    |
| 接種日当日は、予約時間の5分前にはお越しください。<br>なお、本メールは接種完了まで保管してください。<br>本メールの送信元は送信専用となっており、このメールに返信されてもメールは届きません。<br>本メールにお心当たりのない場合は、同山大学保健管理センター(086-251-7223)までご連絡をください。                                          |
|                                                                                                    |

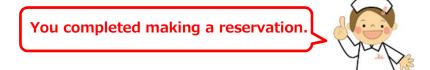

How to change or cancel your reservation

1. You can change your reservation from reservation lists.

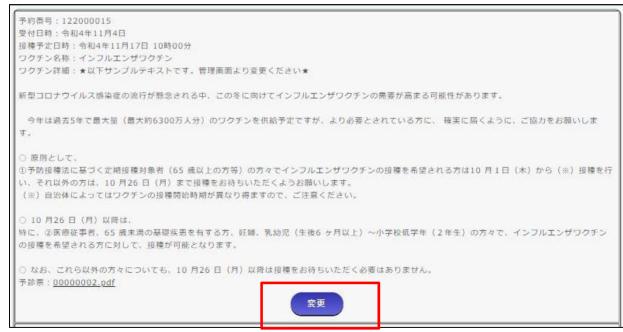

2. Please select your preferred date and time. You will receive an e-mail. Please keep it.

3. Please contact Health Service Center if you want to cancel your reservation. Tel: 086-251-7223 E-mail: vaccineyoyaku@cc.okayama-u.ac.jp